## 20/2/2020 Monitoraggio ALPI

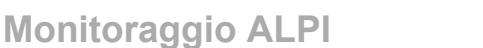

Attività Libero-Professionale Intramuraria Ed Intramuraria Allargata

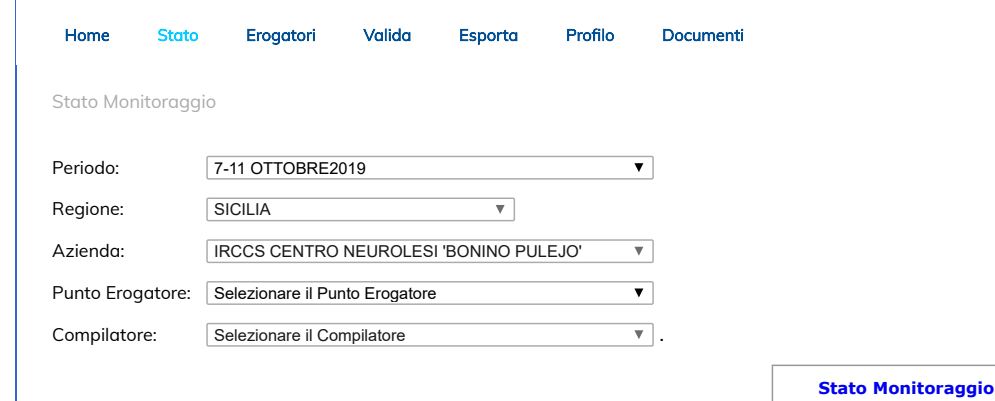

## STATO MONITORAGGIO - AZIENDA: IRCCS CENTRO NEUROLESI 'BONINO PULEJO'

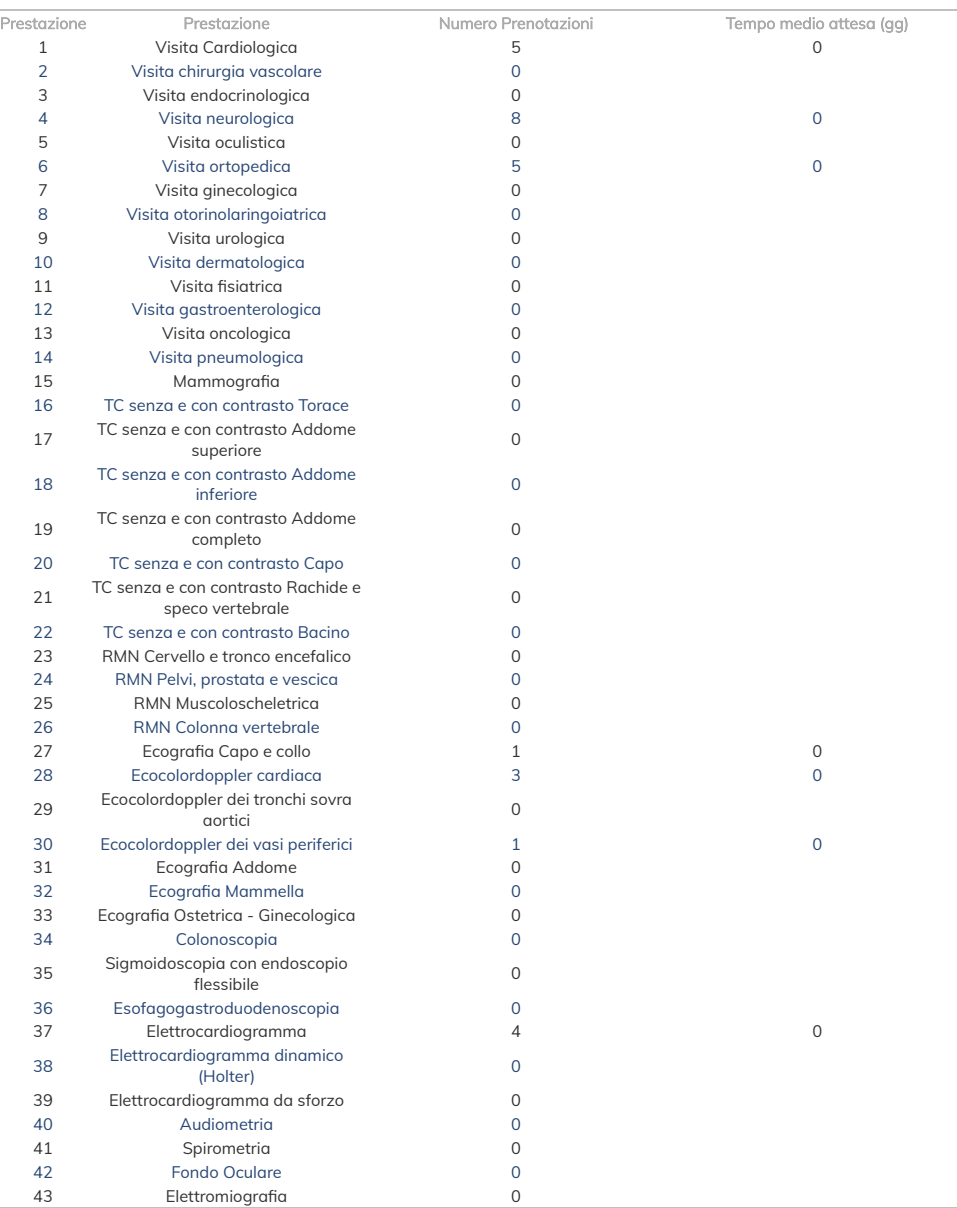

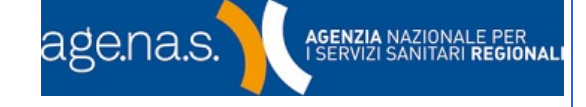

SALVATORE FIANNACCA - RESPONSABILE [Logout](javascript:__doPostBack()

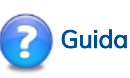

La pagina visualizza un sintetico quadro dello stato di avanzamento delle attività di inserimento dati nella struttura di propria competenza per il monitoraggio corrente oppure, selezionando dalla lista a tendina il periodo di monitoraggio d'interesse di visualizzare i dati storici.

## Utilizzo

- Selezionare dalla lista a tendina il periodo di monitoraggio
- A seconda della tipologia di utente connesso completare l'inserimento dei dati oppure passare direttamente al passo successivo
- Pulsante Stato Monitoraggio

Viene visualizzata una lista con l'elenco delle prestazioni monitorate per il periodo di monitoraggio selezionato ed i relativi volumi inseriti.

© 2020 - Grafica, layout e guide sono di esclusiva proprietà di [agenas.it](http://www.agenas.it/) Note e informazioni legali